DOWNLOAD OR READ : EFFECTIVE PYTHON 59 SPECIFIC WAYS TO WRITE BETTER PYTHON PDF EBOOK EPUB MOBI

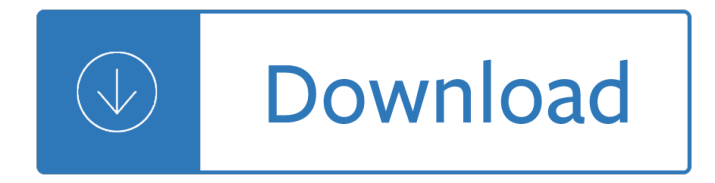

### **effective python 59 specific pdf**

What This Book Covers. Each chapter in Effective Python contains a broad but related set of items. You should jump between items and follow your interest. Each item contains concise and specific guidance explaining how you can write Python programs more effectively.

### **Effective Python â€<sup>o</sup> The Book**

The Python Apprentice together with The Python Journeyman and The Python Master comprise a trilogy of books on the Python programming language and the Python Standard Library. The material in these books is derived from Sixty North's popular and battle-tested training courses which have led thousands of programmers on a journey to being productive with Python.

# **Python Apprentice by Robert Smallshire et al. [PDF/iPad**

From the Preface Rather than attempting to seek out Python 3-specific recipes, the topics of this book are merely inspired by existing code and techniques.

### **Python Cookbook, Third edition: 9781449340377: Computer**

Python is an interpreted, high-level, general-purpose programming language.Created by Guido van Rossum and first released in 1991, Python has a design philosophy that emphasizes code readability, notably using significant whitespace.It provides constructs that enable clear programming on both small and large scales. Van Rossum led the language community until stepping down as leader in July 2018.

# **Python (programming language) - Wikipedia**

The Python Tutorial¶. This is the official tutorial. It covers all the basics, and offers a tour of the language and the standard library. Recommended for those who need a quick-start guide to the language.

# Learning Python â€" The Hitchhiker's Guide to Python

Need help with Machine Learning in Python? Take my free 2-week email course and discover data prep, algorithms and more (with code). Click to sign-up now and also get a free PDF Ebook version of the course.

#### **Understand Your Machine Learning Data With Descriptive**

What is Keras? Keras is a minimalist Python library for deep learning that can run on top of Theano or TensorFlow. It was developed to make implementing deep learning models as fast and easy as possible for research and development.

#### **Introduction to Python Deep Learning with Keras**

Deriving meaning in a time of chaos: The intersection between chaos engineering and observability. Crystal Hirschorn discusses how organizations can benefit from combining established tech practices with incident planning, post-mortem-driven development, chaos engineering, and observability.

#### **Ideas - O'Reilly Media**

1 2e+2=2\*10 2 =200. Java has the most number of exceptions to handle - of course you may handle them as one but, as demonstrated in this example, a usable value can be parsed in most cases so if you want to do a good job you have to do it yourselves, for every case.

# **Perl, Python, Ruby, PHP, C, C++, Lua, tcl, javascript and**

Since Python 3.6, there's a solution for this in Python's standard library, namely random.choices.. Example usage: let's set up a population and weights matching those in the OP's question:

## **python - Generate random numbers with a given (numerical**

Most snakebites are caused by non-venomous snakes. Of the roughly 3,700 known species of snake found worldwide, only 15% are considered dangerous to humans. Snakes are found on every continent except Antarctica. There are two major families of venomous snakes, Elapidae and Viperidae.

#### **Epidemiology of snakebites - Wikipedia**

Is there a way to substring a string in Python, to get a new string from the 3rd character to the end of the string? Maybe like myString[2:end]?. If leaving the second part means 'till the end', if you leave the first part, does it start from the start?

### **python - Is there a way to substring a string? - Stack**

Python is a high-level, interpreted, interactive and object-oriented scripting language. Python is designed to be highly readable. It uses English keywords frequently where as other languages use punctuation, and it has fewer syntactical constructions than other languages. Python was developed by ...

### **Python Quick Guide - Tutorials Point**

A couple weeks ago I provided step-by-step install instructions to setup OpenCV 3.0 and Python 2.7+ on your Ubuntu machine. However, one of the huge benefits of migrating to OpenCV 3.0 is the new Python 3.4+ support. In the previous 2.4.X releases of OpenCV, only Python 2.7+ was supported. But now ...

### **Install OpenCV 3.0 and Python 3 on Ubuntu - PyImageSearch**

This tutorial explains tree based modeling which includes decision trees, random forest, bagging, boosting, ensemble methods in R and python

# **A Complete Tutorial on Tree Based Modeling from Scratch**

In this tutorial, I'll show you how to use Python and OpenCV to perform basic motion detection and tracking. Learn how to track people in video streams.

#### **Basic motion detection and tracking with Python and OpenCV**

Transferwise. TransferWise is a new type of financial company that allows customers to send money internationally at a fraction of the cost that most banks and providers charge.

# **The best ways to transfer money internationally | Expatica**

Findings. Globally, 18 $\hat{A}$ -7% (95% uncertainty interval 18 $\hat{A}$ -4 $\hat{a}$ €"19 $\hat{A}$ -0) of deaths were registered in 1950 and that proportion has been steadily increasing since, with 58 $\hat{A}$ -8% (58 $\hat{A}$ -2 $\hat{a}$  € 59 $\hat{A}$ -3) of all deaths being registered in 2015.

#### **Global, regional, and national age-sex-specific mortality**

Targeted transcriptional activation of the FWA locus. We previously adapted the SunTag system for site-specific DNA demethylation in plants by targeting the human TET1 catalytic domain to ...

#### **Site-specific manipulation of Arabidopsis loci using**

View and Download HEIDENHAIN TNC 640 user manual online. TNC 640 Control Panel pdf manual download.

# **HEIDENHAIN TNC 640 USER MANUAL Pdf Download.**

Gone are the days of painful plain-text log management. While plain-text data is still useful in certain situations, when it comes to doing extended analysis to gather insightful infrastructure data  $\hat{a} \in \hat{\alpha}$  and improve the quality

Introduction to mathematical programming winston download John deere 310a backhoe service manual Discrete mathematics and its applications fifth edition Spons landscape contract handbook a guide to good practice and procedures in the management of lump sum landscape contracts Issa final exam multiple choice answers The first fifteen lives of harry august The everything learning brazilian portuguese book Cuando mis padres se olvidaron de ser amigos when my The homecoming harold pinter sparknotes The rest of us just live here Ocasion de pecado Caterpillar 3516 engine repair manual Solution mechanical metallurgy dieter Handbook of batteries 3rd edition Engineering drawing design 7th edition solution manual Odysseyware english 1 answers key Escoa engineering manual Rar186 manual The new role of regional management Wonderful name of jesus e w kenyon Dork diaries holiday heartbreak The probiotic solution natures best kept secret for radiant health Creative journal the art of finding yourself The list of adrian messenger Green girl kate zambreno Golden harvest fifty years at the preston county buckwheat festival Contemporary war poems Mortal instruments city of lost souls free download Introduction to gprs and edge technology operation and services Financial reporting and analysis gibson 13th edition

Flyingtheusmailtosouthamericahowpanamericanairshipscarryoninsunandstormabovethe Teaching by principles an interactive approach to language pedagogy 4th Maxum 2700 scr 1994 manual The song of achilles Memoria de la melancolia clasicos castalia Data structures using c by padma reddy free download Honda silverwing service manual 2001 2009 Barron gre verbal workbook Core microeconomics 3e eric chiang Marco polo new york travel guide edition marco polo travel World history patterns of interaction reading study guide english Principles of metal manufacturing processes solution manual Viacrucis grafico y biblico Hp ux 11 x system administration handbook and toolkit Alice madness returns concept art Kickstartyoursuccessfourpowerfulstepstogetwhatyouwantoutofyourlifecareerandbusine Polarity therapy the complete collected works Oxford grammar for eap

Philosophyatextwithreadings11theditionfreeaboutphilosophyatextwithreadings11theditionorrea Angelameyer Neomedieval essay in philosophical theology Pit corder introducing applied linguistic Cutting edge third edition intermediate workbook The anatomy of hope how people prevail in face illness jerome groopman Lenovo thinkcentre a70z manual wiring diagram

Newtradingdimensionshowtoprofitfromchaosinstocksbondsandcommoditiesamarketplacebook Haynes mini restoration manual Yamaha yzf600r repair manual Fifty years of illustration